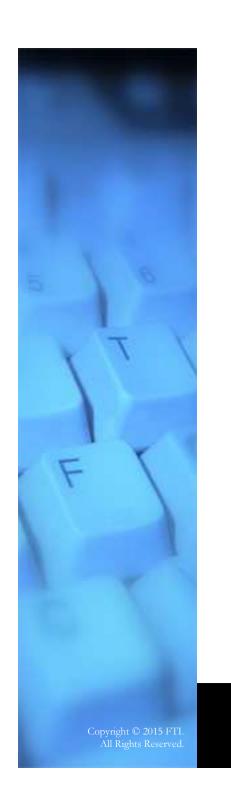

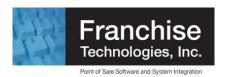

## An OpenEdge Developer Getting Started with Modulus and MongoDB

Prepared especially for:

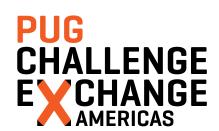

8 June 2015

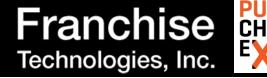

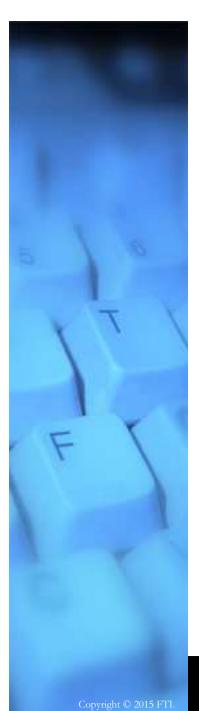

## Agenda

- Background
- The Integration Challenge
- Implementing our Integration Platform
- Our Learning Experience
- Conclusion

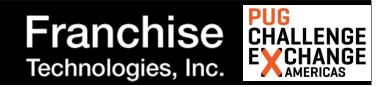

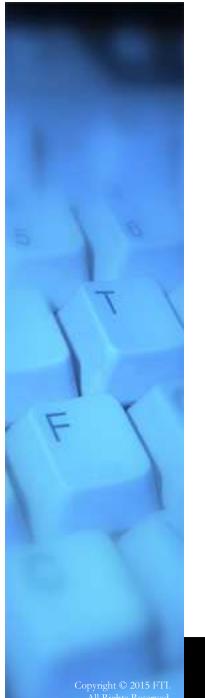

## QSR Business Ops

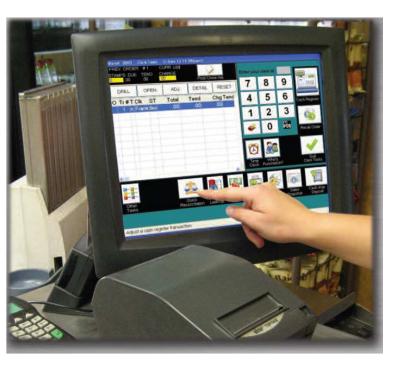

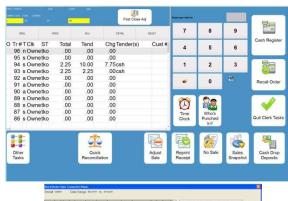

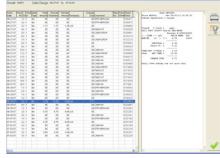

Franchise Technologies, Inc.

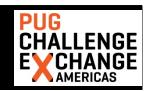

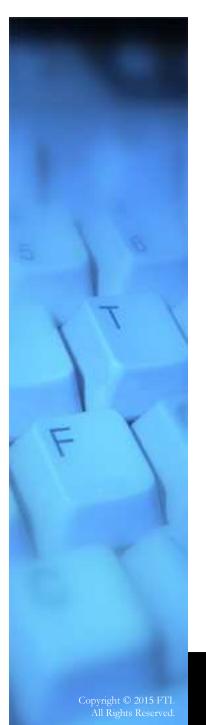

## Competitive Landscape

- Tablet and mobile POS
- Low barrier to entry

"Free" POS

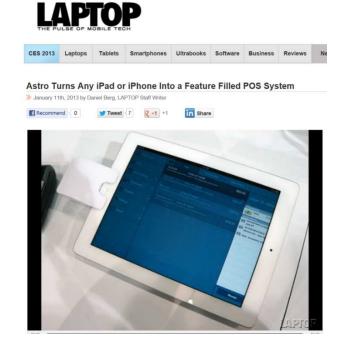

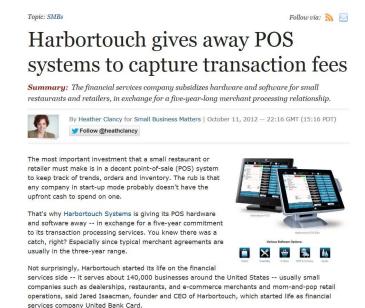

- Source: http://blog.laptopmag.com/astro-turns-any-ipad-or-iphone-into-a-feature-filled-pos-system
- Source: http://www.zdnet.com/article/harbortouch-gives-away-pos-systems-to-capture-transaction-fees/

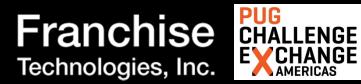

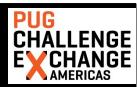

### Changing Markets, Declining Sales

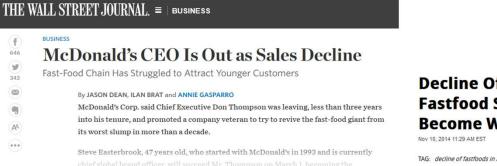

### **Bad News For Casual Restaurants**

HuffingtonPost.com | Caroline Fairchild | Posted 03.21.2013 | Business

Read More: Fast Food, Congress, Job Growth, Consumer Spending, Mcdonalds, Red Lobster, Casi Fast Food Sales, Unemployment, Payroll Tax Holiday, Applebees, Taco Bell, Payroll Tax Hike America

Far fewer Americans dined out last month as many adjusted to smaller paychecks, according to new data released from a closely watched index of restaur...

Read Whole Story

### Decline Of Fastfoods In America: **Fastfood Sales Slump As Americans Become Wise Eaters**

TAG: decline of fastfoods in America, Fastfoods, McDonald's latest news, Obesity, healthy eating

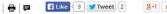

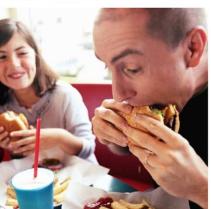

- Source: http://www.wsj.com/articles/mcdonalds-ceo-steps-down-1422485574
- Source: http://www.huffingtonpost.com/news/casual-dining/
- Source: http://www.foodworldnews.com/articles/8422/20141110/decline-fastfoods-america-fastfoods-america-fastfoods-americ sales-slump-americans-become-wise-eaters.htm

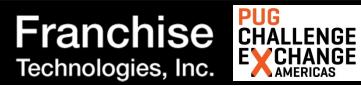

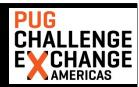

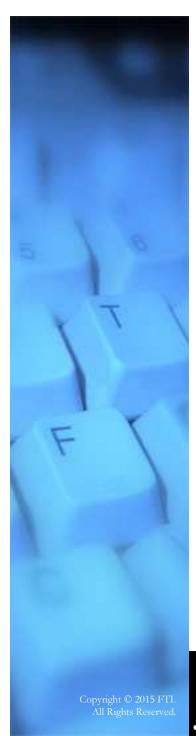

## The Tsunami of Regulations\*

• Labor

• ObamaCare

\* In the United States, in recent years

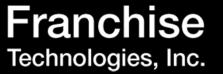

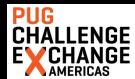

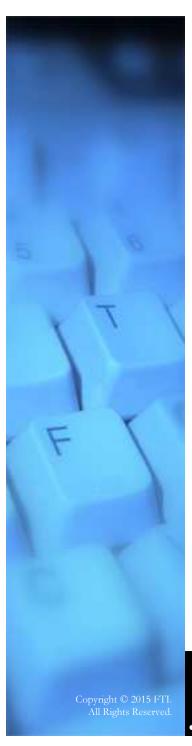

## Key Industry Trends

Mobile Order

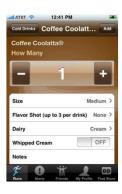

Secure Payments

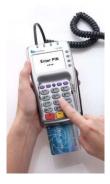

Automation

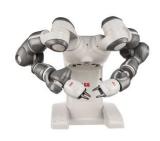

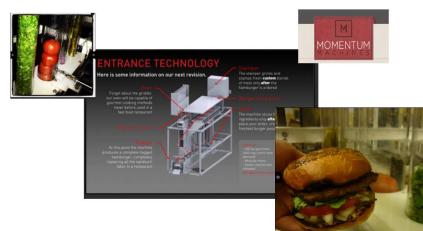

- Source: <a href="http://www.verifone.com/">http://www.verifone.com/</a>
- Source: <a href="http://new.abb.com/products/robotics/yumi/">http://new.abb.com/products/robotics/yumi/</a>
- Source: <a href="http://www.momentummachines/">http://www.momentummachines/</a>

Franchise Technologies, Inc.

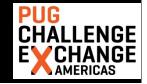

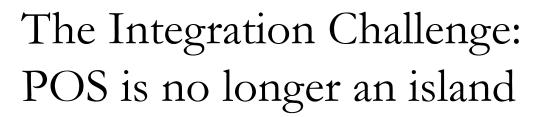

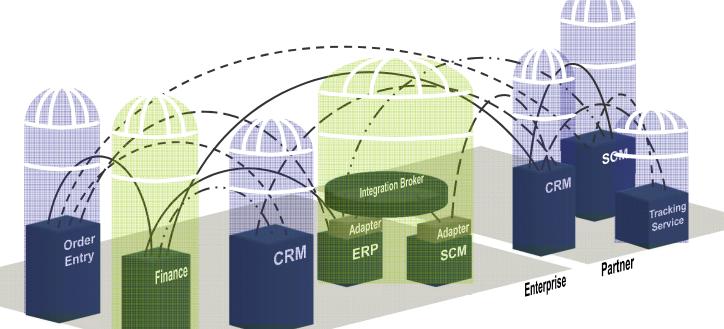

- Rigid, costly, complex
- Nightmare to update
- Security risks: 3P access to POS
- Fragmented install bases

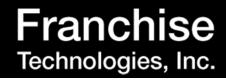

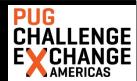

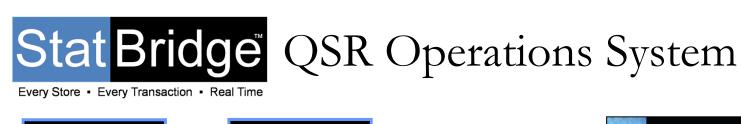

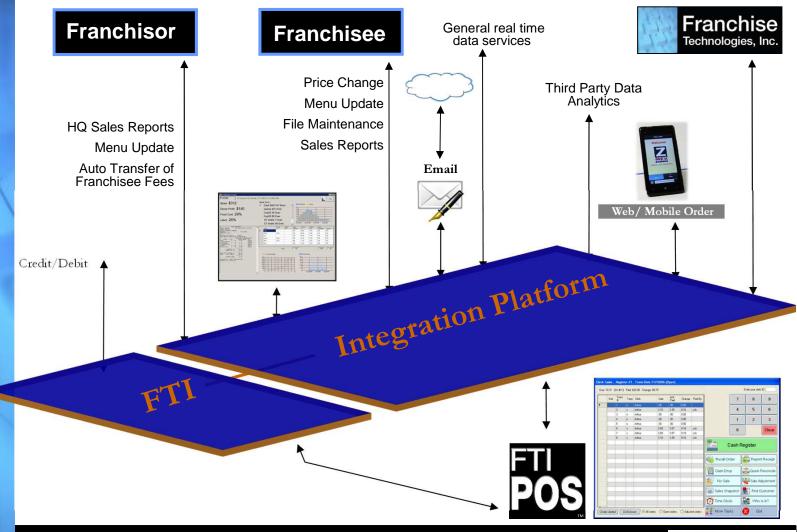

Copyright © 2015 FTI All Rights Reserved

••••

Franchise Technologies, Inc.

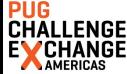

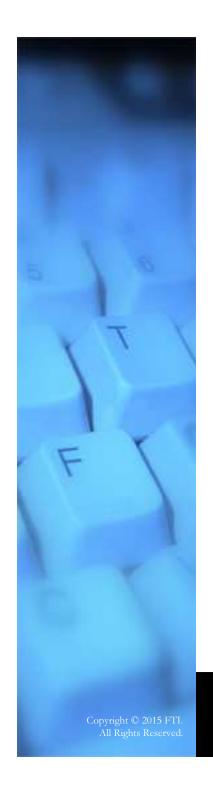

### Building the Integration Platform

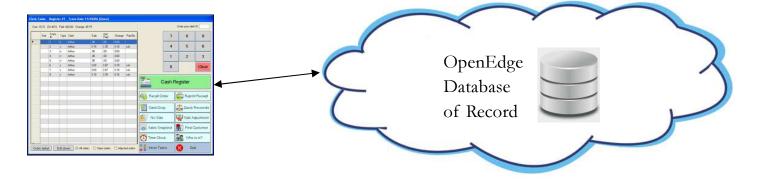

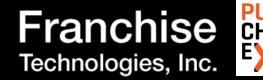

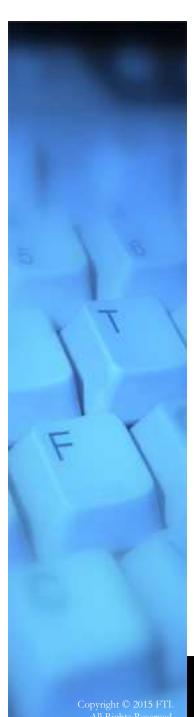

### Building the Integration Platform

SonicMQ

AWS

Modulus

• AWS Lambda

# Building the Integration Platform with Node.js

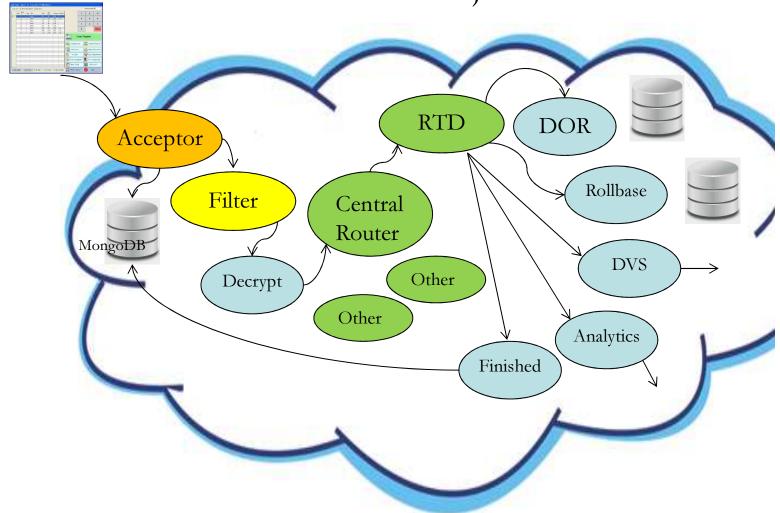

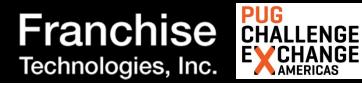

### Node-Based Routing

• Forward processing

Acceptor

Filter

Central

Rollbase

Decrypt

Other

Other

Analytics

Finished

• Node roles

Sentry

- Filter

Router

- Task

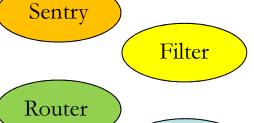

Task

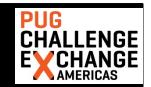

### Designing the API

- URI: mydomain.com/api/pf/pr/mt/ver/br/do/lo/de
  - Protocol family (pf)
  - Protocol (pr)
  - Message Type (mt)
  - Version (ver)
  - Brand (br)
  - Domain (do)
  - Location (lo)
  - Device (de)
- Example
  - .../api/fti/pos/rtd/2015-02-15/peppersCafe/pcOfBoston/123/reg1

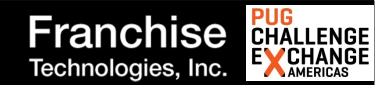

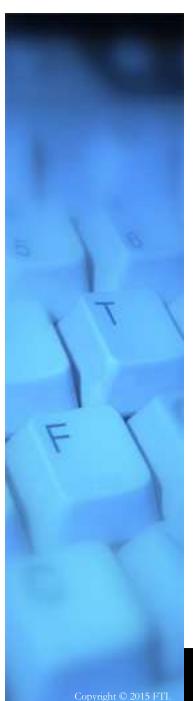

### Benefits

- Extreme...
  - Flexibility and customization
  - Scalability and elasticity
  - Agility
  - Roadmap
- Minimal cloud resource utilization

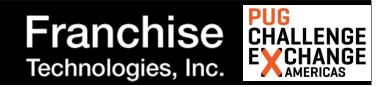

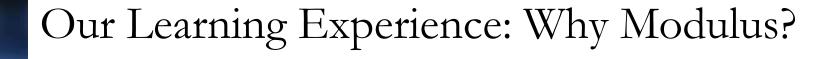

- It's part of Progress
- Enterprises are betting on node.js
- Auto scaling elasticity and load balancer
- Help with security
- Node plus integrated MongoDB
- More options as we grow
  - More powerful Servos
  - Enterprise Class
- Innovativeness
  - Docker; Servers for Java, PHP, Meteor, etc.

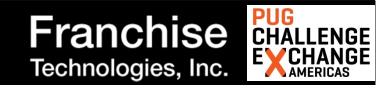

### What's Node Good For?

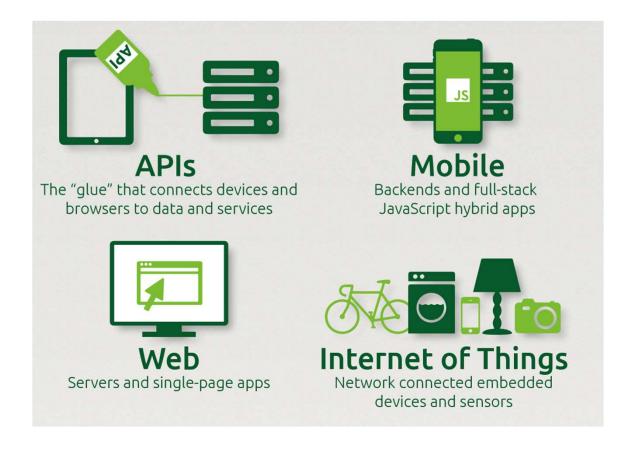

Source: https://strongloop.com/wp-content/uploads/2015/02/final-node-infographic-2-10-15v3.pdf

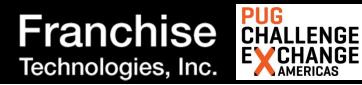

### Node is Good for Your Career

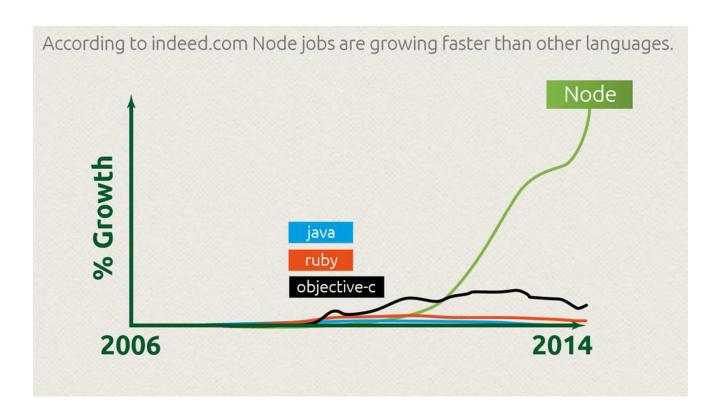

Source: https://strongloop.com/wp-content/uploads/2015/02/final-node-infographic-2-10-15v3.pdf

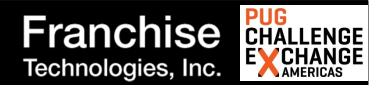

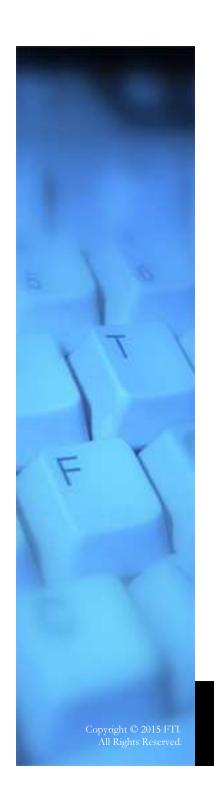

### Learning JavaScript

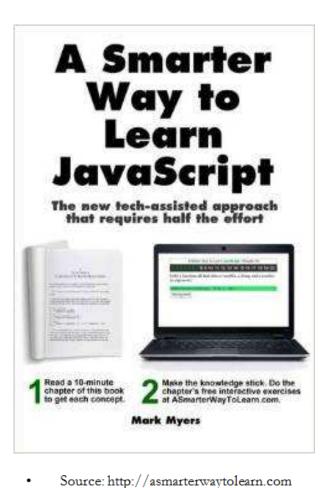

- JavaScript (as a second language)
- Extend by using lodash or underscore
- Promises, promises
- Visibone

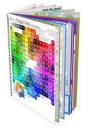

Source: http://visibone.com

Franchise Technologies, Inc.

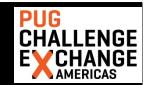

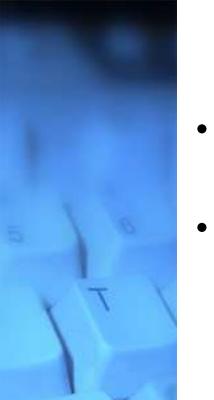

### Learning Node

- Download from nodejs.org
- Modulus tutorials on blog.modulus.io
  - The absolute beginner's guide to node.js (20 Aug 13)
  - Build your first HTTP server in node.js (20 Jan 15)
  - Express video tutorial: express in a nutshell (30 Jan 15)
  - Learning Express 4.0 (27 May 14)
  - Top 10 Reasons to use Node.js (10 Sep 14)
  - Using MongoDB with Node.js (3 Mar 15)
- StackOverflow

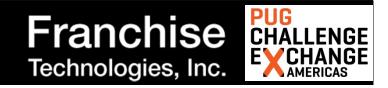

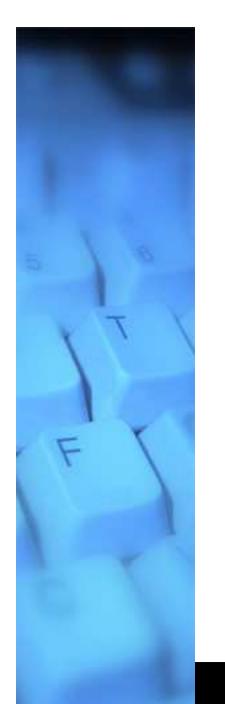

### Learning Node

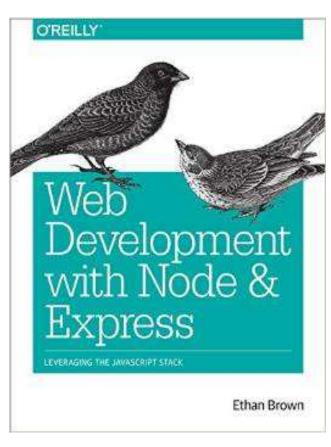

- Features Express 4.0
- Templates instead of frameworks
- REST and security

Source: http://shop.oreilly.com/product/0636920032977.do

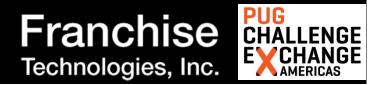

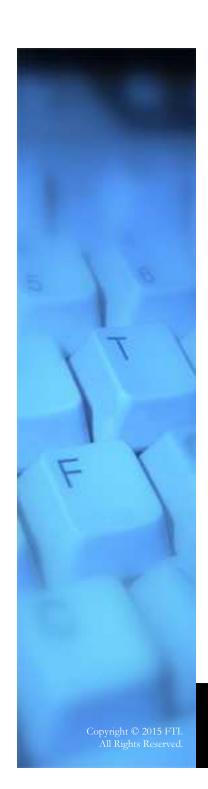

### Learning MongoDB

### Introduction to MongoDB

Welcome to MongoDB. This document provides a brief introduction to MongoDB and some key concepts. See the installation guides for information on downloading and installing MongoDB.

### What is MongoDB

MongoDB is an open-source document database that provides high performance, high availability, and automatic scaling.

### **Document Database**

A record in MongoDB is a document, which is a data structure composed of field and value pairs. MongoDB documents are similar to JSON objects. The values of fields may include other documents, arrays, and arrays of documents.

The advantages of using documents are:

- . Documents (i.e. objects) correspond to native data types in many programming languages.
- Embedded documents and arrays reduce need for expensive joins.
- · Dynamic schema supports fluent polymorphism.

```
{
    _id: <0bjectId1>,
        username: "123xyz",
    contact: {
            phone: "123-456-7890",
                email: "xyz@example.com"
        },
    access: {
            level: 5,
                group: "dev"
        }
}
```

- Mongodb.org
  - Esp. Data Modeling Intro
- MongoDB University
- Start with mongoose
- <a href="https://www.mongodb.com/lp/white-paper/architecture-guide">https://www.mongodb.com/lp/white-paper/architecture-guide</a>
- IOT example: http://www.mongodb.com/presentations/webinar-internet-things-bosch-concept-code

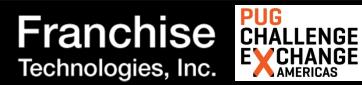

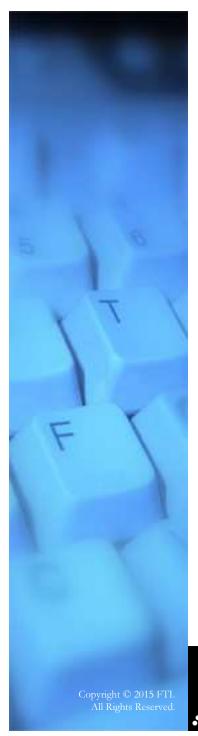

### Learning Lambda Functions

Introducing AWS Lambda functions

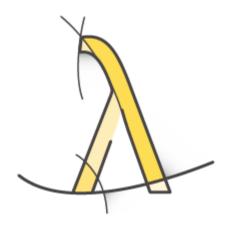

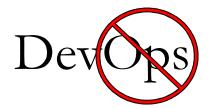

https://aws.amazon.com/lambda/

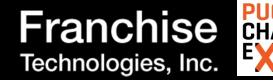

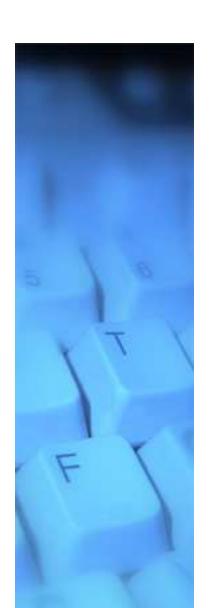

### NPM: Intro to Open Source

- NPM packages: npmjs.com
  - express (minimalist web framework)
  - request (simplified HTTP request client)
  - lodash, underscore (programming helper utilities)
  - async (for control flow (series or parallel))
  - mongoose (for easier MongoDB integration)
- How to evaluate modules
  - Identifying Good NPM Modules (blog.modulus.io, 3 Sep 2014)
  - npmsearch.com; npmjs.com "find packages"

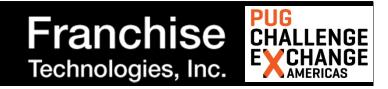

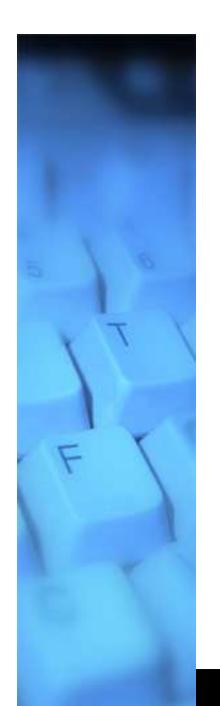

### REST and Learning REST API Design

- REST+JSON API Design Best Practices for Developers (by Stormpath)
  - https://www.youtube.com/watch?v=hdSrT4yjS1g#t=763
- OE "REST out" in 11.5.1.
- SSL Performance in node.js
  - https://www.paypal-engineering.com/2014/04/01/outbound-ssl-performance-in-node-js/

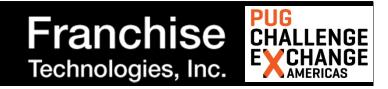

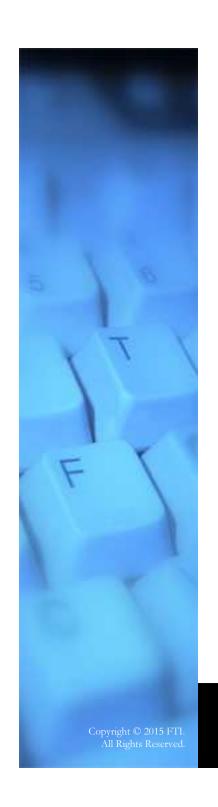

### Conclusion

• Thank you for your time

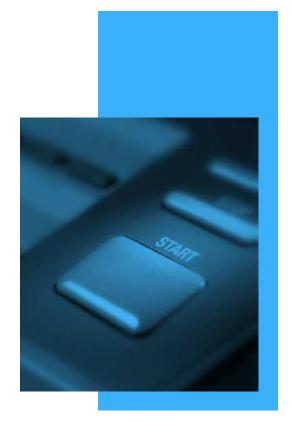

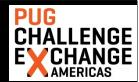